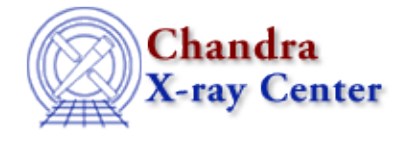

URL: [http://cxc.harvard.edu/ciao3.4/set\\_analysis.html](http://cxc.harvard.edu/ciao3.4/set_analysis.html) Last modified: December 2006

*AHELP for CIAO 3.4* **set\_analysis** Context: sherpa

*Jump to:* [Description](#page-0-0) [Example](#page-0-1) [Bugs](#page-0-2) [See Also](#page-0-3)

## **Synopsis**

Module function to set the units for 1−D spectral analysis.

## **Syntax**

```
Integer_Type set_analysis([Integer_Type],String_Type)
Success/Error Return Values: 1/0
Arguments:
(1) Dataset number (default 1)
(2) Units string
```
# <span id="page-0-0"></span>**Description**

The set analysis() function tells Sherpa the units in which to do subsequent analyses, for the specified dataset. For Sherpa version 3.0.2, supported (case−insensitive) string inputs are "bin" (equivalent to ANALYSIS CHANNELS), "kev" (equivalent to ANALYSIS ENERGY), "ang" (equivalent to ANALYSIS WAVE), "ev", "mev", "nm", and "hz".

## <span id="page-0-1"></span>**Example**

```
sherpa> data example.pha
sherpa> instrument = rsp[a](example.rmf,example.arf)
sherpa> () = set\_analysis(1, "hz")sherpa> get_analysis()
Hz
sherpa>
```
## <span id="page-0-2"></span>**Bugs**

See th[e Sherpa bug pages](http://cxc.harvard.edu/sherpa/bugs/) online for an up–to–date listing of known bugs.

## <span id="page-0-3"></span>**See Also**

*chandra*

### guide

#### *sherpa*

autoest, back, berrors, bsyserrors, bye, calc\_kcorr, coord, data, dataspace, dcounts, dollarsign, echo, eflux, eqwidth, erase, fakeit, feffile, flux, get, get dcounts sum, get dir, get eflux, get eqwidth, get filename, get flux2d, get flux str, get lfactorial, get mcounts sum, get pflux, get\_source\_components, get\_verbose, group, groupbycounts, guess, is, is\_subtracted, journal, list, list\_par, load, load\_arf, load\_ascii, load\_back\_from, load\_backset, load\_dataset, load\_fitsbin, load\_image, load\_inst, load\_inst\_from, load\_pha, load\_pha2, load\_rmf, mcounts, numbersign, paramest, plot eprof, plot rprof, prompt, read, reset, run, set, set axes, set backscale, set coord, set\_data, set\_dataspace, set\_dir, set\_exptime, set\_subtract, set\_verbose, set\_weights, setback, setdata, setplot, sherpa–module, sherpa plotfns, sherpa utils, show, simspec, subtract, ungroup, unsubtract, use, version

The Chandra X−Ray Center (CXC) is operated for NASA by the Smithsonian Astrophysical Observatory. 60 Garden Street, Cambridge, MA 02138 USA. Smithsonian Institution, Copyright © 1998−2006. All rights reserved.

URL: [http://cxc.harvard.edu/ciao3.4/set\\_analysis.html](http://cxc.harvard.edu/ciao3.4/set_analysis.html) Last modified: December 2006